$1$  $2\,$ 

**如何开通股票账户功能;股票开户如何操作-联大财社**

 $3 \thickapprox 3$  $\frac{3}{4}$ 

 $\mathbf 1$ 

B

 $\overline{3}$  and  $\overline{4}$ 

如果您是年满18周岁且持有有效期内的二代居民身份证的个人投资者,可以开立证

借鉴内容来源:财经百科-证券账户

 $\frac{1}{7}$ 

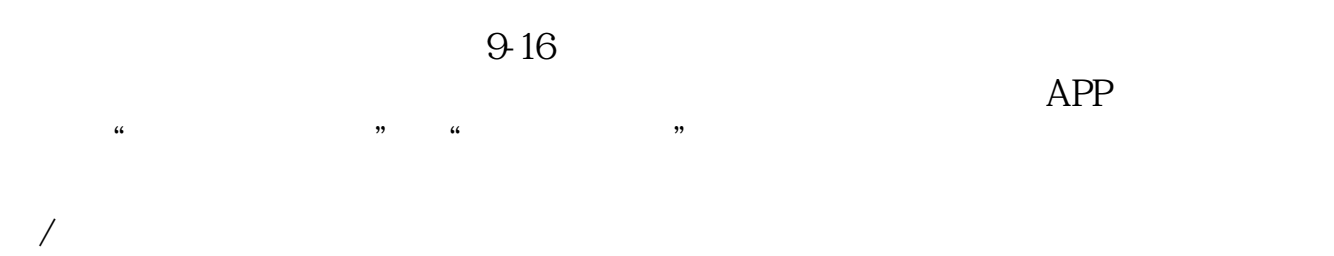

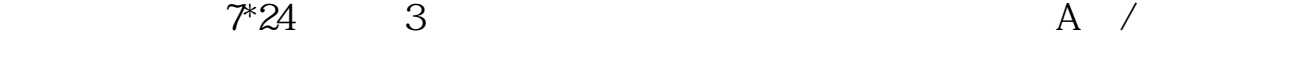

 $1.$ 

 $7*24$  " "

 $2.$ 

 $4\,$ 

 $3.5.5<sub>3</sub>$ 

 $50$  /  $500$  / 开户费用:个人纸卡40元,个人磁卡本地40元/每个账户,异地70元/每个账户; 机构400元/每个账户。  $1$ 

B

 $\overline{3}$ 

 $\frac{1}{\sqrt{2}}$ 

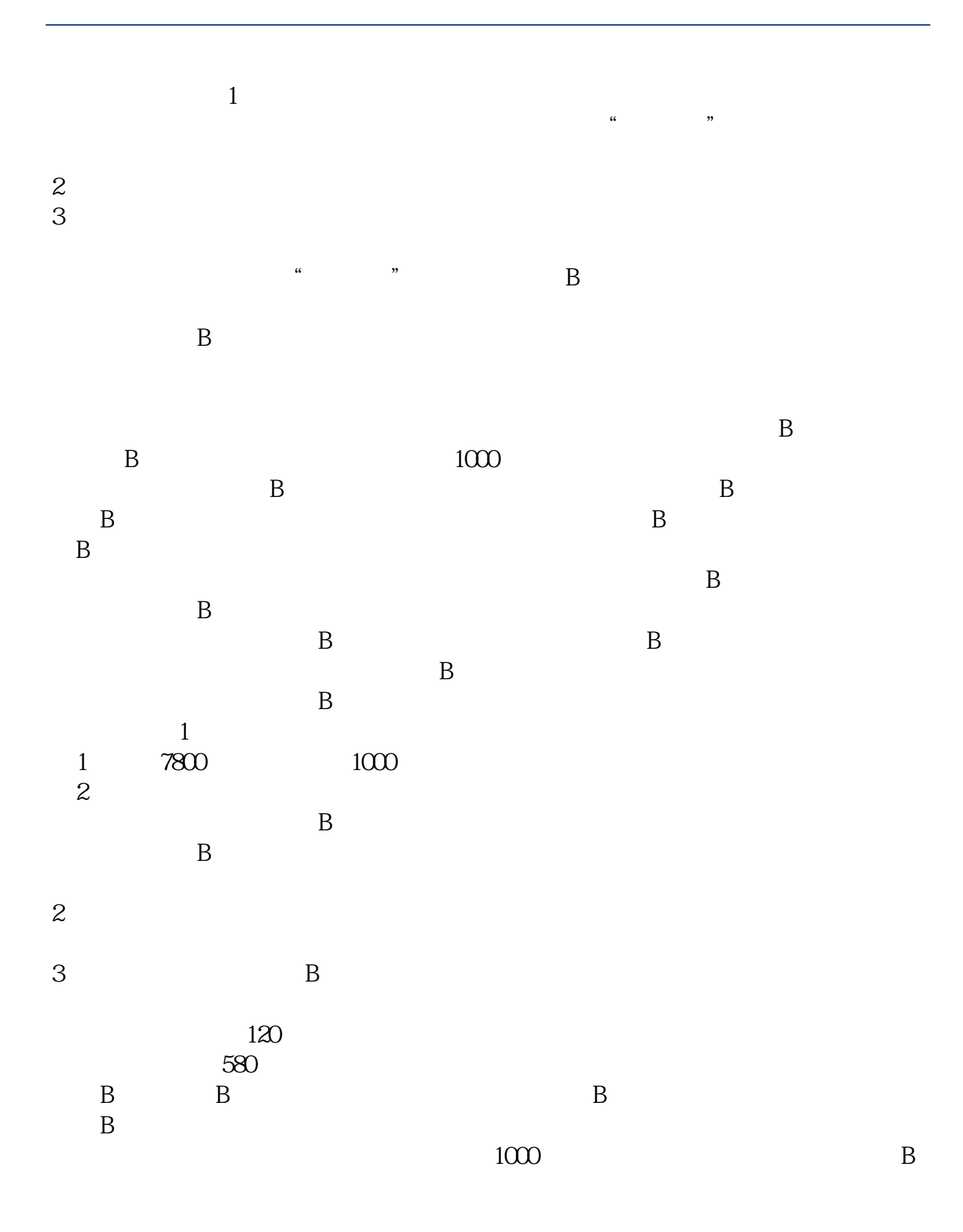

 $B$ 

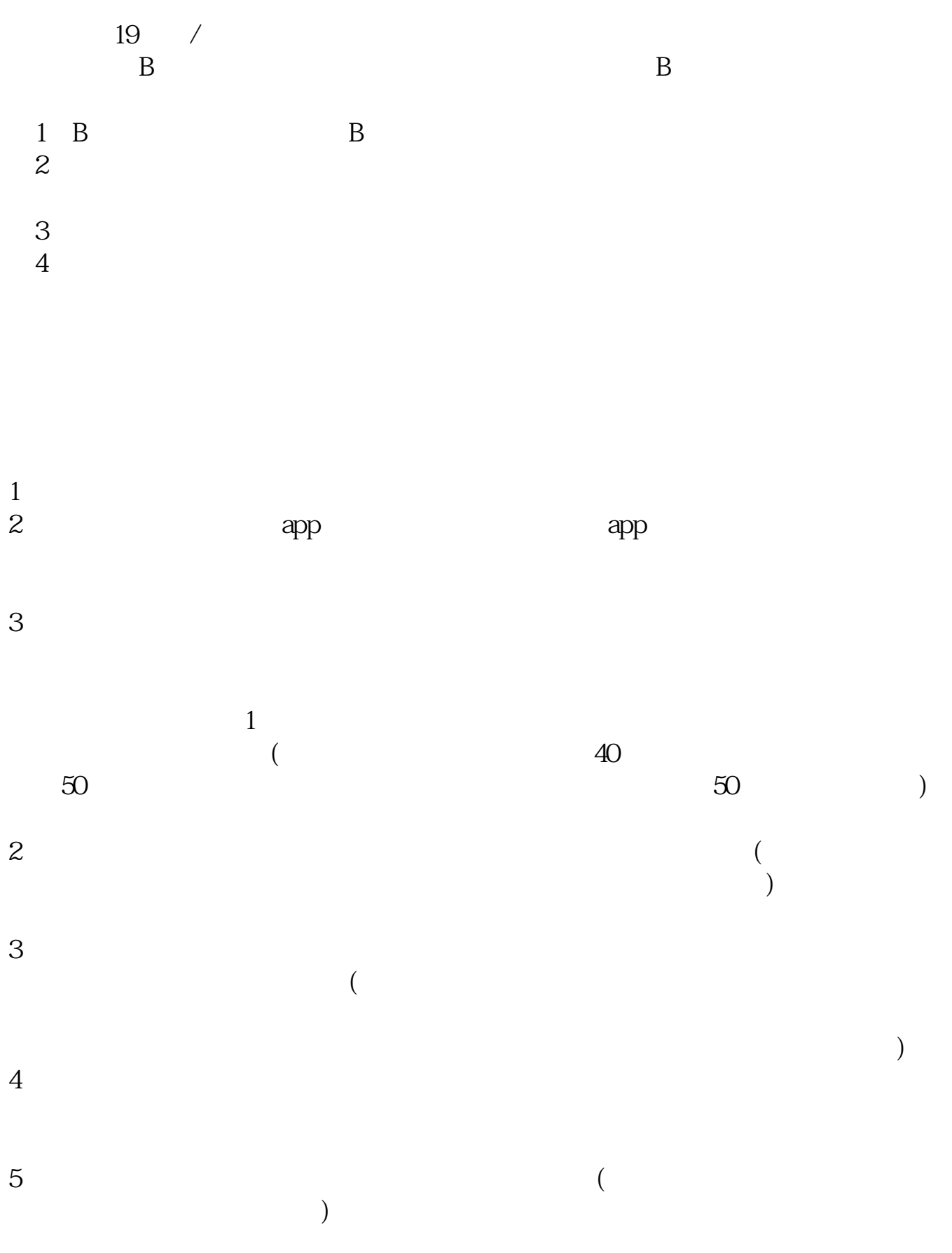

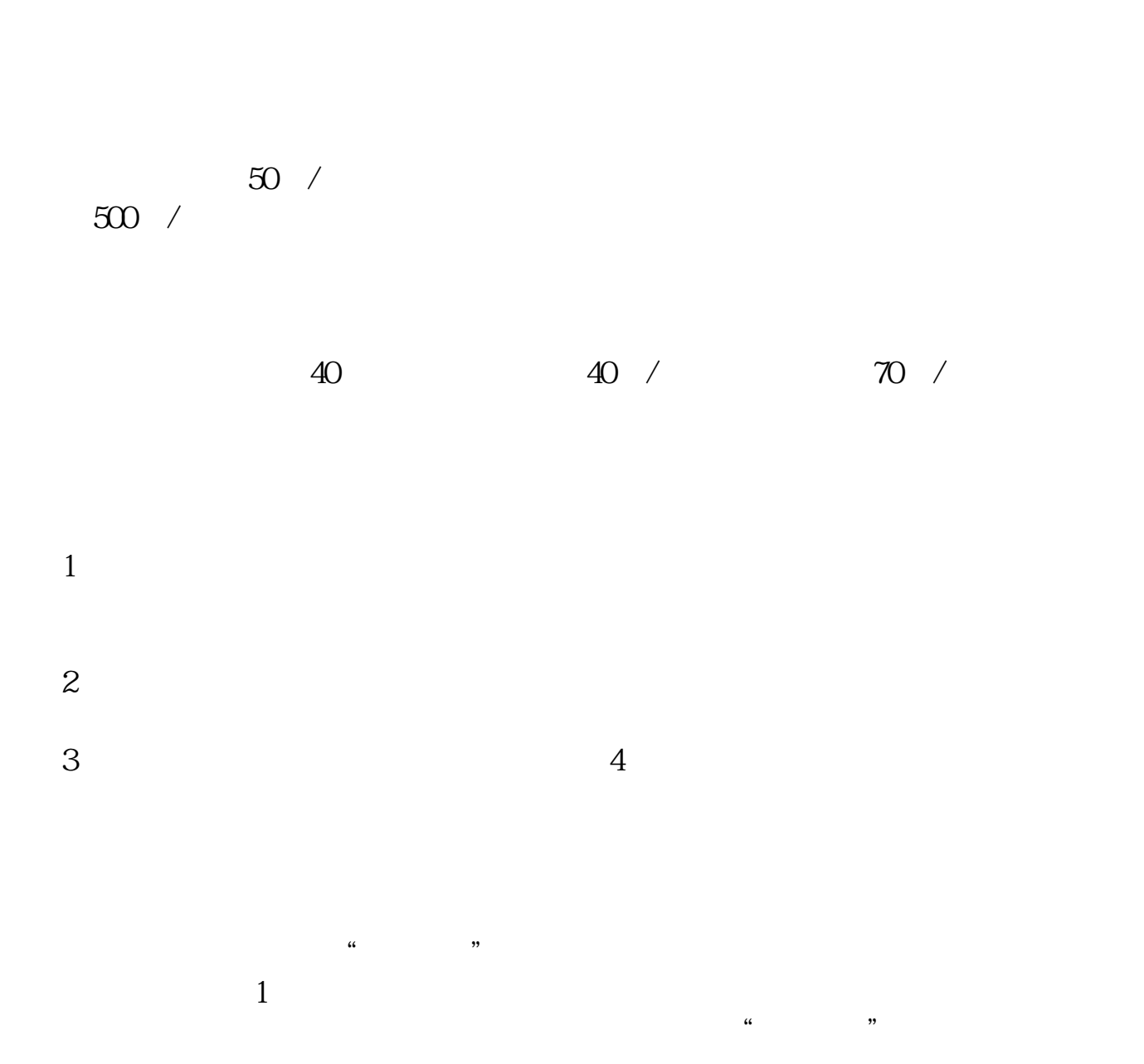

 $\blacksquare$ 

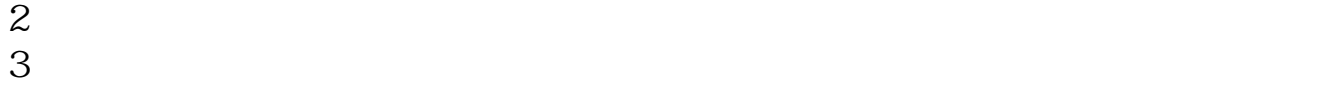

 $6/7$ 

[下载:《如何开通股票账户功能.pdf》](/neirong/TCPDF/examples/?c=/jingyan/70.html&n=如何开通股票账户功能.pdf)

[更多关于《如何开通股票账户功能》的文档...](https://www.baidu.com/s?wd=如何开通股票账户功能)

http://www.zhidainet.cn/jingyan/70.html